## Základy programování (IZP)

Sedmé počítačové cvičení

Brno University of Technology, Faculty of Information Technology Božetěchova 1/2, 612 66 Brno - Královo Pole Petr Veigend, [iveigend@fit.vut.cz](mailto:iveigend@fit.vut.cz), Alena Tesařová, [atesarova@fit.vut.cz](mailto:atesarova@fit.vutb.cz)

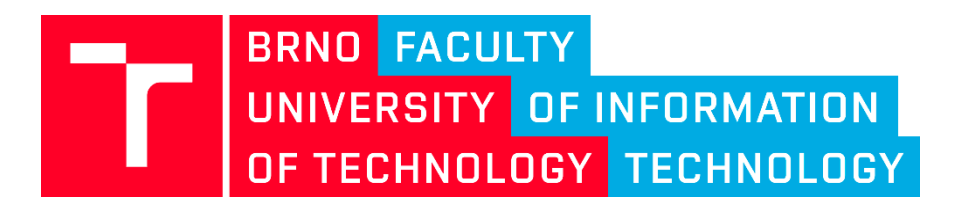

#### Organizační okénko - připomenutí

- Projekt č. 2
	- Odevzdání: 5.12.
	- týmy 3 5 členů
	- Vytvořena skupina na **MS Teams** pro domlouvání týmů, kdo nemá  $\odot$ 
		- Kdo se neumí přihlásit? Je potřeba použít vás vut login: **[xlogin00@vutbr.cz](mailto:xlogin00@vutbr.cz)**
		- **Přihlášení přes prohlížeč nebo aplikaci**
- Příští týden není cvičení, bude **půlsemestrálka**

## Projekt č. 1 - problémy

- Globální proměnné
- If  $(\text{argv}[4])\{...\}$ 
	- Segmentation fault
- Nepřidávat žádné printf navíc
- Magické konstanty pro co se hodí a pro co ne?
- KONSTANTA MA PODTRZITKA
- Dekompozice na funkce
- [Komentáře](https://d3s.mff.cuni.cz/legacy/teaching/software_development_tools_obsolete/files-labs/10-Doxygen-Brecka.pdf)
- Názvy funkcí a proměnných
	- Nezačínat velkým písmenem Funkce1()
- Zanoření funkcí by nemělo přesáhnout 4. úroveň
- Zakázané knihovny (math, unistd)
- Incializace řetězce
	- s[10] = {'-', '-', 's', 't', 'a', 't', 's', '\0'} vs s[] = "--stats"

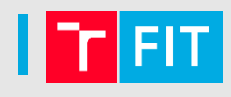

## Náplň cvičení

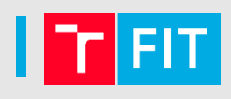

- ovládat práci s **ukazateli**
- porozumět souvislosti mezi **polem a ukazatelem**
- porozumět způsobu předávání polí a řetězců do funkcí
- ovládat vytváření funkcí modifikujících pole a řetězce
- porozumět dynamické alokaci paměti (volání **malloc** a **free**)

# **PRÁCE S UKAZATELI**

- **Ukazatel (pointer)**
- **Velikost ukazatele**
- **Jak získám adresu proměnné?**
- **Jak získám hodnotu z adresy?**
- **Proměnná**  pojmenované místo v paměti, ve kterém uchováváme data
- **Ukazatel (pointer)**  proměnná, která uchovává adresu nějakého místa v paměti
	- Říkáme, že ukazatel ukazuje na místo, které je určeno touto adresou
- **Velikost ukazatele**  závisí na tom, kolikabitový máme procesor/překladač (16, 32, 64 bitů)
- **Adresa proměnné**  referenční operátor **&**
- **Hodnota z adresy**  dereferenční operátor **\***
- **NULL** používá se pro inicializaci ukazatelů říká, že ukazatel nikam neukazuje

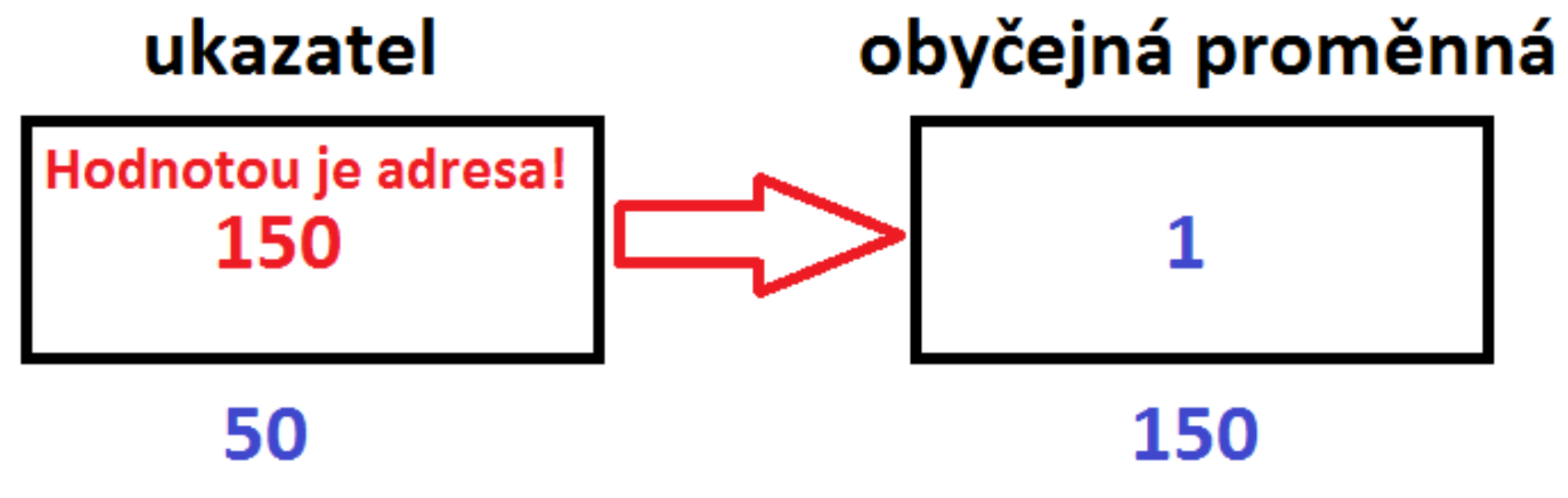

## skutečná adresa

# skutečná adresa

**int i = 10; int \*p; //? p = &i; //? \*p = 20; //? printf("Hodnota promenne i: %d\n", i); //?**

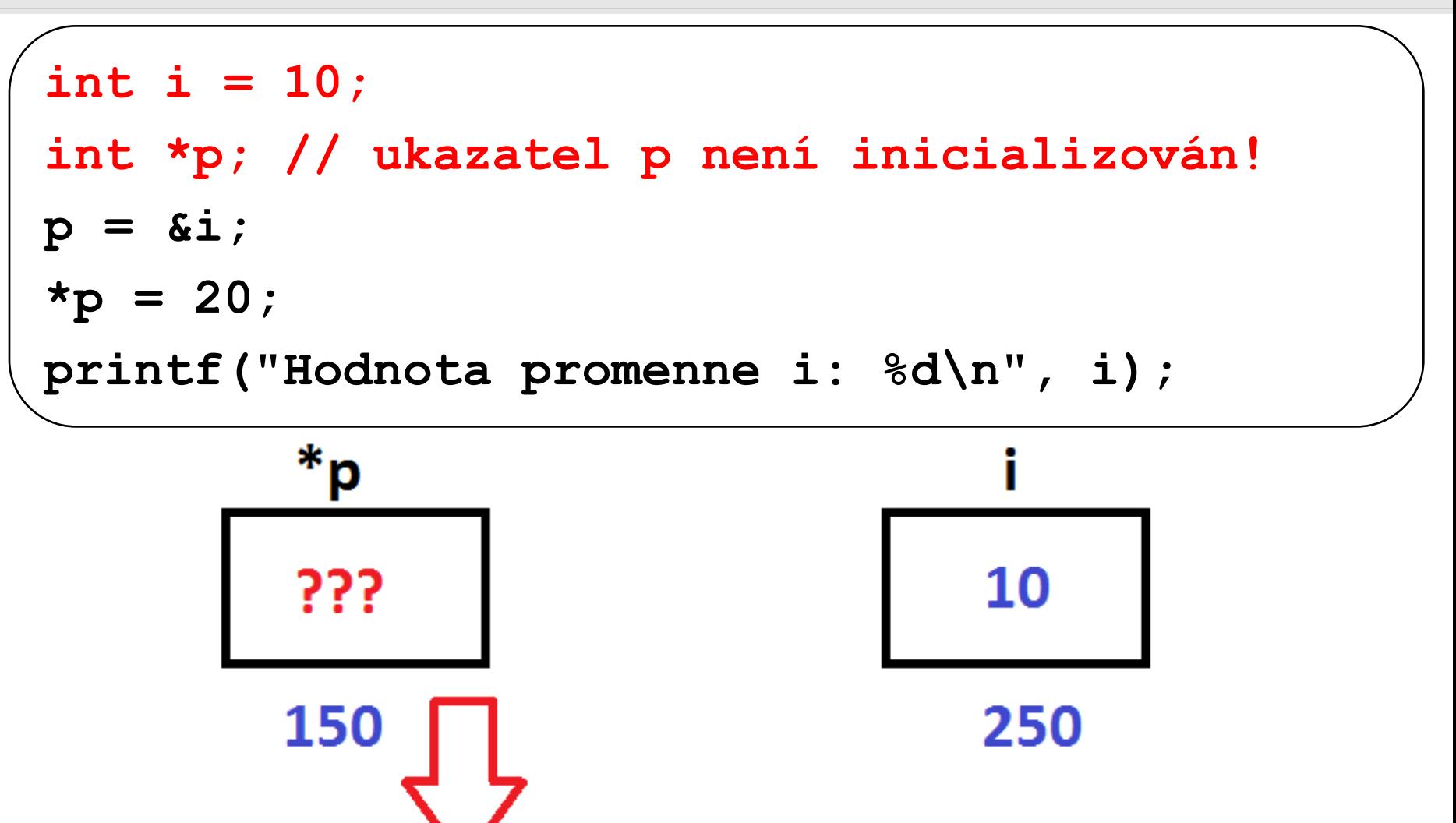

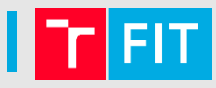

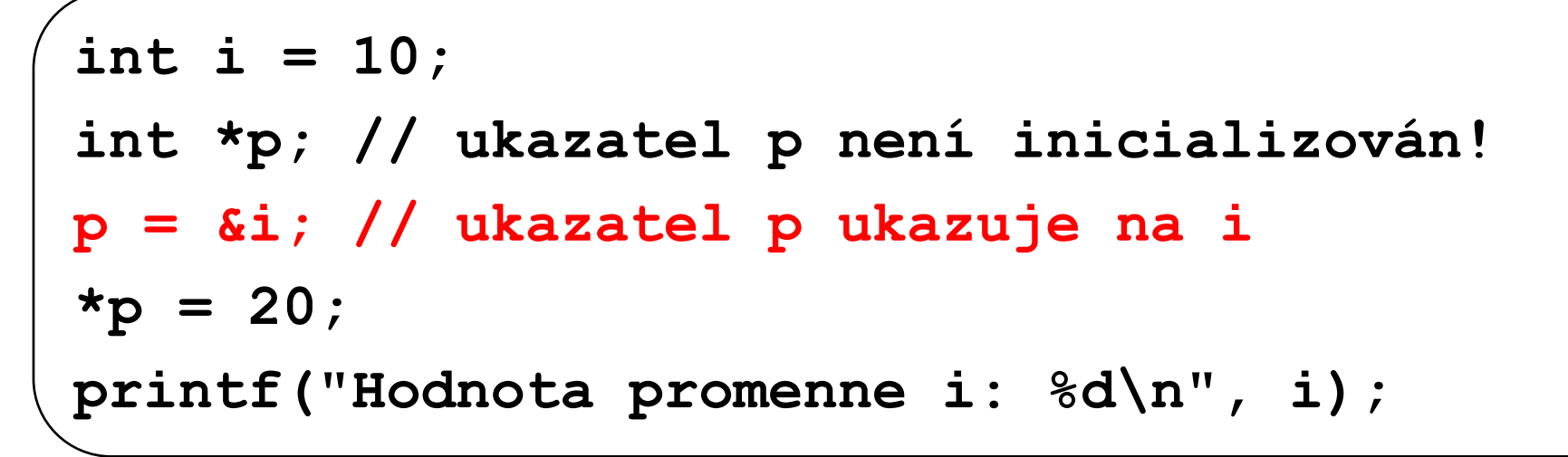

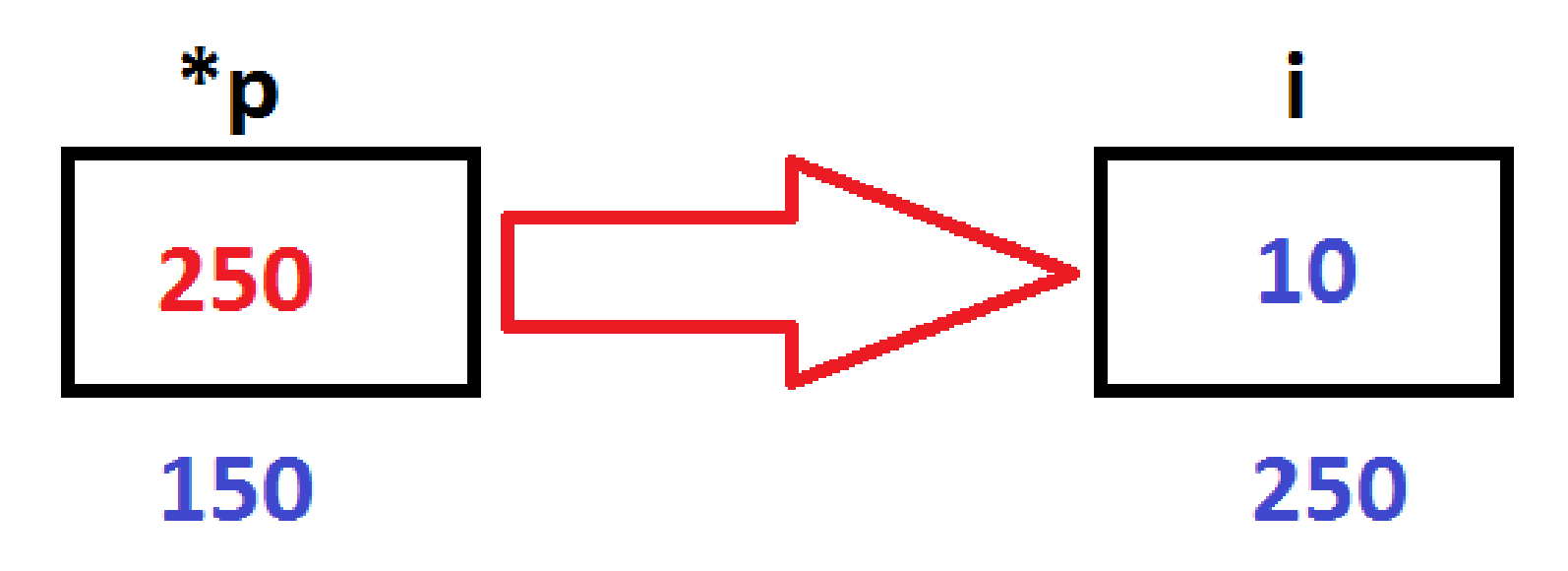

**int i = 10; int \*p; // ukazatel p není inicializován! p = &i; // ukazatel p ukazuje na i \*p = 20; // pomocí p jsme změnili hodnotu i printf("Hodnota promenne i: %d, hodnota proměnne, kam ukazuje pa: %d\n", i, \*p);**

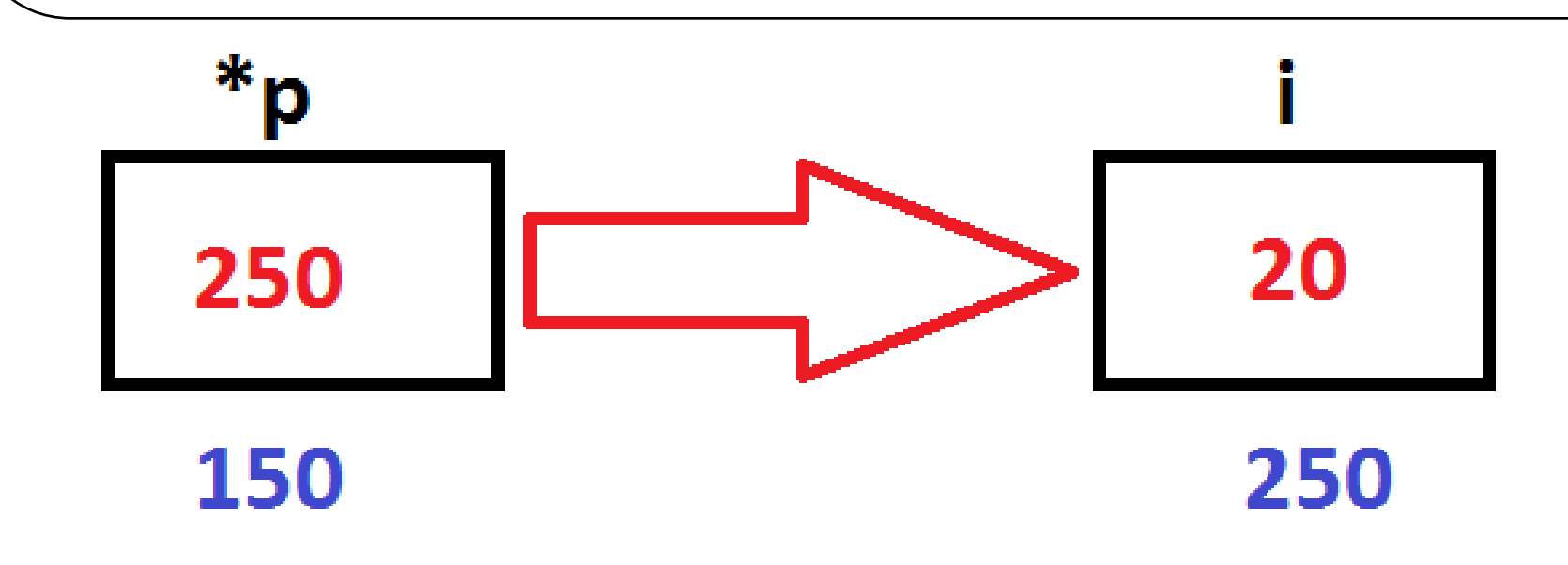

- Jaký je rozdíl mezi dynamickou a statickou alokací paměti?
- Jak se provede kopie jednoho pole do druhého?
- Jaký je vzájemný vztah pole a ukazatelů?

**int x[10];** int  $*$ p  $x = (int * )$  malloc(10  $*$  sizeof(int))

- Lze předat pole do funkce hodnotou?
- Hlídá C meze polí?
- Naalokujte pomocí malloc pole o 5 prvcích (celá čísla)

#### **Pole jako ukazatel**

- Jaký je rozdíl mezi dynamickou a statickou alokací paměti?
	- **Statická** nutnost znát velikost dat při překladu, data alokována v **datové** oblasti
		- Globální proměnné pouze staticky
	- **Dynamická** velikost dat není nutné znát již při překladu, používá se zásobník a hromada (heap)
		- **Zásobník** použit pro většinu lokálních proměnných (pozor, lokální proměnná je definována staticky, ale v paměti vzniká dynamicky), děje se automaticky
		- **Hromada** pomocí malloc a free

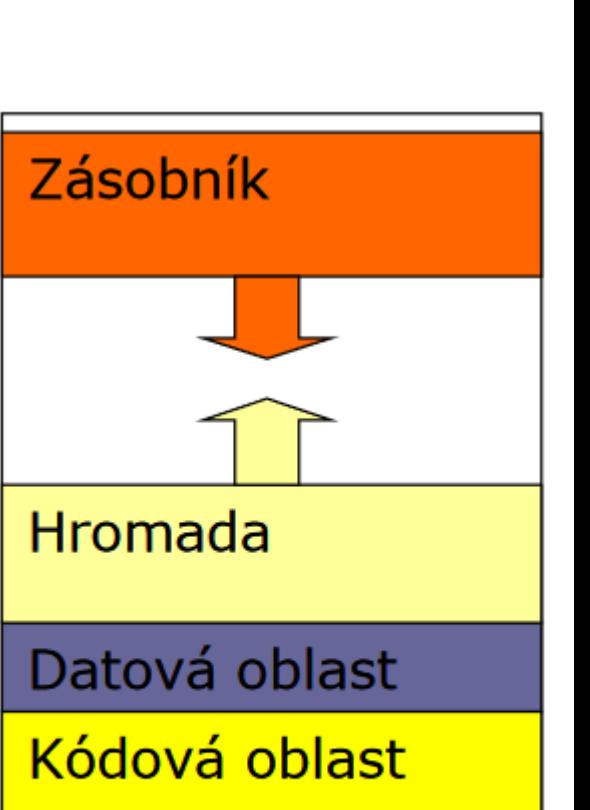

Systémová oblast

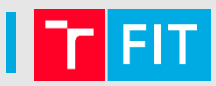

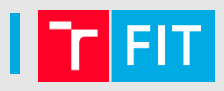

- Jak se provede kopie jednoho pole do druhého? Nelze najednou!
- Jaký je vzájemný vztah pole a ukazatelů?
	- **x** a **p\_x** jsou poinery na pole o 10 prvků typu int
	- sizeof(x)  $!=$  sizeof(p\_x)
- Hlídá C meze polí? NE
- Naalokujte pomocí malloc pole o 5 prvcích (celá čísla)
	- int  $a = (int^*)$  malloc(sizeof(int)  $*$  5)

- [Kdo si nebyl jistý s odpověďmi, ať mrkne na oporu IZP](https://wis.fit.vutbr.cz/FIT/db/vyuka/ucitel/course-files.php.cs?file=/course/IZP-IT/texts/2021/5t_ukazatel-pole-funkce.pdf&id=14723&order=1)
	- /soubory/Studijní opory/

#### **Pole jako ukazatel**

**}**

```
int main()
{
   int arr[] = { 1, 2, 3, 4, 5 };
   int *ptr = arr;
   printf("%p\n%p\n", arr, ptr);
  *arr = 42;
   printf("%d\n", arr[0]);
  *ptr = 0; printf("%d\n", arr[0]);
   printf("%d\n", ptr[0]);
   printf("%p\n%p\n%p\n", arr, &arr[0], ptr);
```
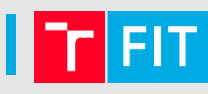

#### Předání parametrů funkcím

- Parametry můžeme funkcím předávat
	- **Hodnotou** (vytvoříme lokální kopii proměnné)
		- Lokální proměnná se vytvoří na **zásobníku**
	- **Odkazem** (do funkce předáváme pouze adresu proměnné v paměti)
- Jak předávat pole do funkce?
	- při předávání pole do funkce se předává *jenom ukazatel*, samotné pole zůstává tam, kde je (např. na zásobníku)

```
void foo(int arr[], int size);
void bar(int *arr, int size);
```
#### **Příklady na předávání polí do funkcí**

- 
- Implementujte funkci, která najde pozici začátku (=první pismeno) podřetězce. Má dva parametry.

#### **int find\_substring\_start(…){**

**}**

**// funkce vraci -1, když nenalezne zacatek podretezce, jinak pozici (=index) zacatku subretezce**

• **Pro rychlejší:** funkce vloží prvek do pole na zadaném indexu (zbytek prvků v poli posune, poslední prvek bude z pole odstraněn)

### **Argumenty programu**

- 
- Jednotlivé argumenty budeme oddělovat mezerou
- Argumenty se dají získat pomocí následující konstrukce:

```
int main(int argc, char* argv[])
{
   // argc – počet argumentů
   // argv – jednotlivé argumenty, argv[0] 
   // (název souboru s programem) 
}
```
• Pro **./hello –sum 10 20 argc=4 argv[0] argv[1] argv[2] argv[3] "hello" "-sum" "10" "20"**

## Úkol

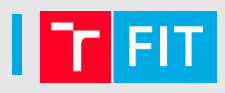

• Vytvořte **datový typ** pro konfiguraci programu, tj. pro uchování informací o argumentech příkazové řádky, který musí být spouštěn následujícím způsobem:

**./student NAME [-isHappy] [-y BIRTH]**

- NAME jméno studenta
- -isHappy příznak, jestli je student šťastný
- y BIRTH rok narození

#### Parse args

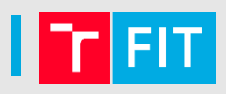

• Vytvořte funkci, která na základě argumentů programu nastaví jeho konfiguraci.

**./student NAME [-isHappy] [-y BIRTH]**

**int parse\_args(int argc, char \*argv[])**

- 1. Inicializace struktury (defaultní nastavení hodnot)
- 2. Kontrola počtu argumentů
	- Jaký je minimální a maximální počet argumentů?
- 3. Projít všechny argumenty (for, **strcmp**) a uložit do struktury

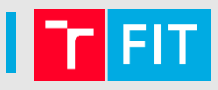

• Uvažujme reprezentaci matematického vektoru pomocí jednorozměrného pole. Implementujte datový typ, který zapouzdří vektor a jeho velikost.

```
typedef struct {
  int *items;
```
**int size;**

```
} Vector
```
- Implementujme následující funkce
	- a) konstrukce, tj. alokace vektoru
	- b) inicializace vektoru předem definovanými hodnotami
	- c) destrukce, tj. dealokace vektoru z paměti

## Úkol

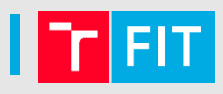

- Vytvořte vektor v2, inicializujte ho hodnotami stejně jako v1
- Sečtěte vektory v1 a v2 a výsledek bude uložen ve vektoru v3
- Nezpomeňte vše uvolnit, co je potřeba

```
int vector_add(Vector *v1, Vector *v2, Vector *v3){
// pozor, vektory musí mít stejnou velikost, pokud 
  nemají, vrátíme 1
}
```
## Děkuji Vám za pozornost!